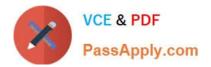

# 1Z0-1024<sup>Q&As</sup>

Oracle Cost Management Cloud 2018 Implementation Essentials

### Pass Oracle 1Z0-1024 Exam with 100% Guarantee

Free Download Real Questions & Answers **PDF** and **VCE** file from:

https://www.passapply.com/1z0-1024.html

100% Passing Guarantee 100% Money Back Assurance

Following Questions and Answers are all new published by Oracle Official Exam Center

Instant Download After Purchase

100% Money Back Guarantee

- 😳 365 Days Free Update
- 800,000+ Satisfied Customers

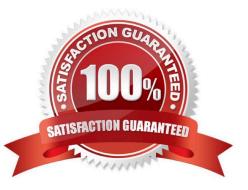

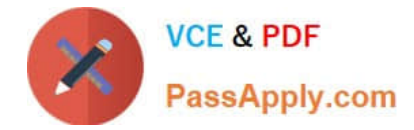

#### **QUESTION 1**

Which two outcomes can happen in create accounting when an account combination returned is end dated? (Choose two.)

- A. An alternate account will be used if provided.
- B. The original account is stored on the journal line.
- C. Suspense accounts cannot be used.
- D. The preprocessor will pre-warn about this error.
- E. An error will always occur.

Correct Answer: AB

#### **QUESTION 2**

You are establishing the cost for a make assembly. When we run Cost Rollup, it is not rolling up and the Assembly shows "0" cost. However, item costs are available for child (buy) components. In the review work order cost, we are able to see child components costs, but not the rollup cost of the assembly.

Identify two reasons this happened. (Choose two.)

- A. Outstanding purchase orders have not been received.
- B. Burdens have not been established for the item.
- C. The item has no on-hand inventory.
- D. The Work Definition is incomplete.
- E. The assembly item is marked as Perpetual Average costed.

Correct Answer: DE

#### **QUESTION 3**

There are freight charges on an invoice. Which two setups are required to get create accounting to enter a separate accounting line for it? (Choose two.)

A. Subledger accounting is set up to accomplish this out-of-the-box.

- B. Create a condition for a journal line for freight.
- C. Account Class must be set to Freight.
- D. Line Type must be set to Freight.

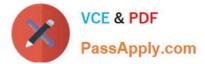

Correct Answer: CD

#### **QUESTION 4**

Identify four processors available in the cost processor. (Choose four.)

- A. Cost Distribution Processor
- **B. Cost Reports Processor**
- C. Costing Period Processor
- D. Cost of Goods Sold Processor
- E. Receipt Processor
- F. Cost Accounting Processor

#### Correct Answer: ABDF

#### **QUESTION 5**

You are explaining the characteristics of a "profit in inventory" cost element to a client.

Which three statements describe true characteristics of this cost element? (Choose three.)

A. It can help you understand true margins and value added by internal business units through the internal supply chain.

B. It is a special type of cost element that helps you keep track of internal markups when inventory is transferred between inventory organizations that are in the same business unit.

C. It is a special type of cost element that helps you keep track of internal markups when inventory is transferred between inventory organizations that are in different business units.

D. It can help you with consolidated financial reporting.

E. It is only used when you do not need to maintain an arm\\'s length relationship.

Correct Answer: ABD

Latest 1Z0-1024 Dumps

<u>1Z0-1024 PDF Dumps</u>

1Z0-1024 Exam Questions

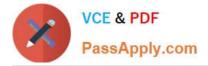

To Read the Whole Q&As, please purchase the Complete Version from Our website.

## Try our product !

100% Guaranteed Success
100% Money Back Guarantee
365 Days Free Update
Instant Download After Purchase
24x7 Customer Support
Average 99.9% Success Rate
More than 800,000 Satisfied Customers Worldwide
Multi-Platform capabilities - Windows, Mac, Android, iPhone, iPod, iPad, Kindle

We provide exam PDF and VCE of Cisco, Microsoft, IBM, CompTIA, Oracle and other IT Certifications. You can view Vendor list of All Certification Exams offered:

#### https://www.passapply.com/allproducts

### **Need Help**

Please provide as much detail as possible so we can best assist you. To update a previously submitted ticket:

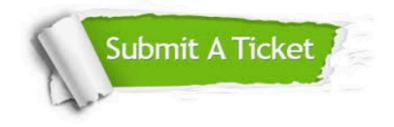

#### **One Year Free Update**

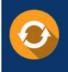

Free update is available within One Year after your purchase. After One Year, you will get 50% discounts for updating. And we are proud to boast a 24/7 efficient Customer Support system via Email.

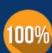

To ensure that you are spending on quality products, we provide 100% money back guarantee for 30 days

**Money Back Guarantee** 

from the date of purchase

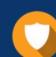

#### Security & Privacy

We respect customer privacy. We use McAfee's security service to provide you with utmost security for your personal information & peace of mind.

Any charges made through this site will appear as Global Simulators Limited. All trademarks are the property of their respective owners. Copyright © passapply, All Rights Reserved.